# Curs online de **Microsoft Word 2016**

Nivell: Mig

# **Mòdul 1: Introducció**

Usar la barra d'accés ràpid Treballar amb text Treballar amb documents Desar documents Obrir un document

# **Mòdul 2: Manipular text**

Canviar la vista Seleccionar text Treballar amb con text Utilitzar Cortar, Copiar i Pegar Cercar i substituir elements

## **Mòdul 3: Format de text i paràgraf**

Aplicar format a caràcters Format de paràgraf Establir tabulacions Usar Copiar formato Aplicar format amb estils Organitzar informació de llistes Usar WordArt

### **Mòdul 4: Impressió**

Modificar la configuració de la pàgina Inserir salts de pàgina Treballar amb columnes Crear capçaleres i peus de pàgina Treballar amb fons de documents

#### **Mòdul 5: Distribuir documents**

Revisar el document Navegar amb referències Preparar per a impressió Inspeccionar el document

#### **Mòdul 6: Utilitzar taules**

Inserir una taula Modificar una taula Usar estils de taula Modificar cel·les Convertir informació tabular Ordenar llistes de dades

#### **Mòdul 7: Treballar amb il·lustracions**

Inserir imatges inserir captures de pantalla Manipular imatges Treballar amb objectes de forma Usar SmartArt

### **Mòdul 8: Treballar amb referències**

Utilitzar títols Notes al peu Notes al final Inserir fonts de cites Inserir una portada

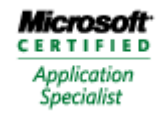